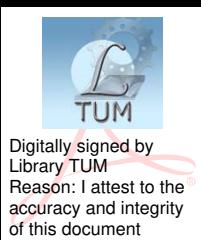

**ТЕХНИЧЕСКИЙ УНИВЕРСИТЕТ МОЛДОВЫ**

# **ОБРАБОТКА СИГНАЛОВ**

*с помощью MATLAB* 

## **МЕТОДИЧЕСКОЕ РУКОВОДСТВО к выполнению лабораторных работ**

**Chişinău 2015**

# **ТЕХНИЧЕСКИЙ УНИВЕРСИТЕТ МОЛДОВЫ**

### **ФАКУЛЬТЕТ ВЫЧИСЛИТЕЛЬНОЙ ТЕХНИКИ, ИНФОРМАТИКИ И МИКРОЭЛЕКТРОНИКИ**

### **КАФЕДРА АВТОМАТИКИ И ИНФОРМАЦИОННЫХ ТЕХНОЛОГИЙ**

## **ОБРАБОТКА СИГНАЛОВ**

*с помощью MATLAB* 

## **МЕТОДИЧЕСКОЕ РУКОВОДСТВО к выполнению лабораторных работ**

**Chişinău Editura «Tehnica-UTM» 2015**

Методическое руководство к выполнению лабораторных работ предназначено для студентов следующих специальностей: 526.2 специальностей: 526.2 -*"Информационные Технологии"* и 526.5 - "*Информационная Безопасность".* 

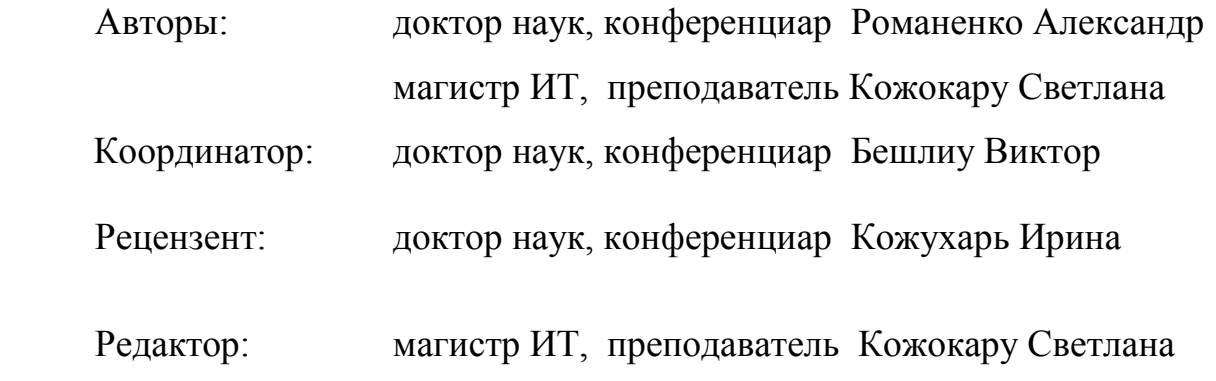

**© UTM, 2015**

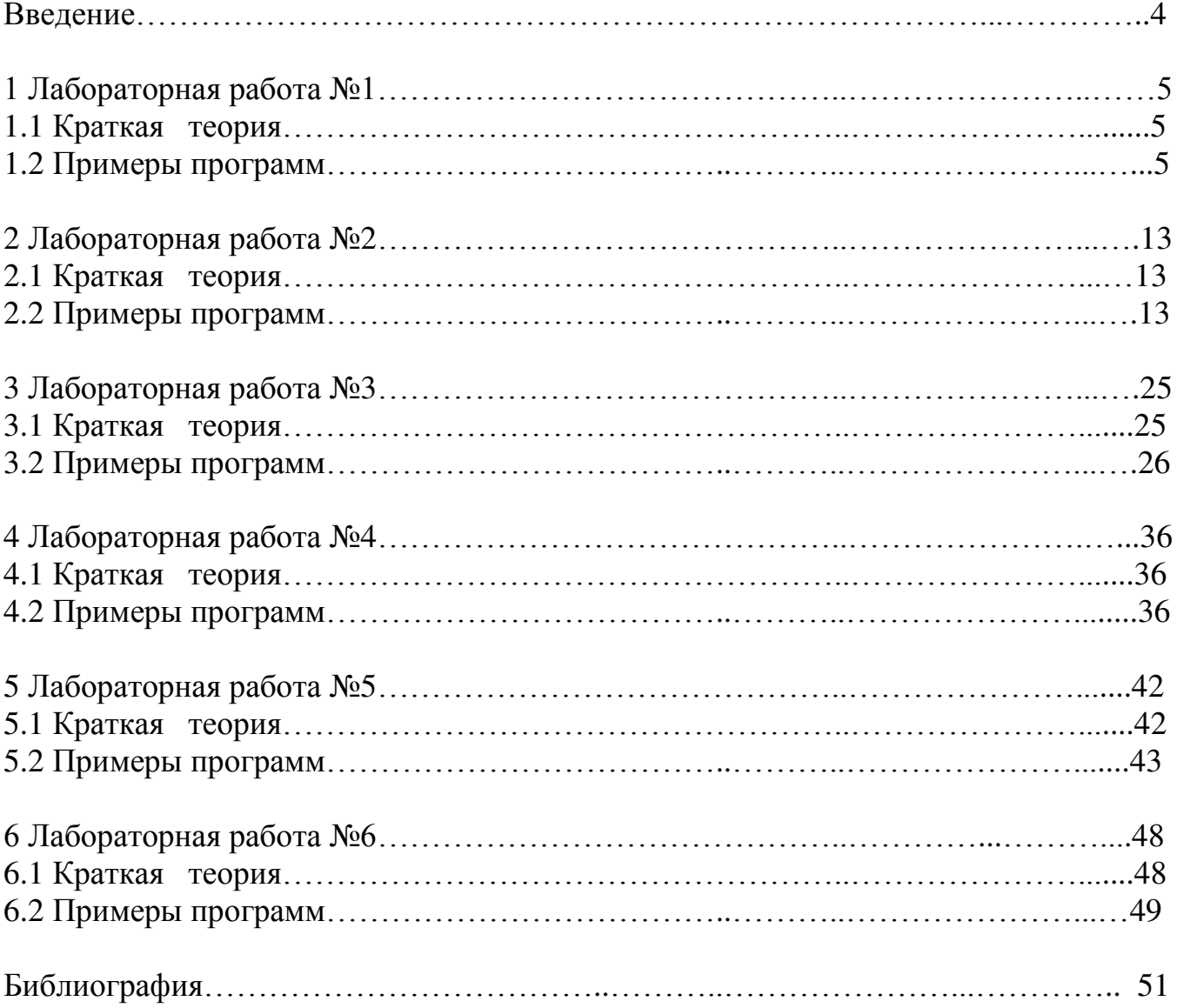

### **СОДЕРЖАНИЕ**

#### **ВВЕДЕНИЕ**

Данное методическое руководство состоит из шести лабораторных работ, которые помогут студентам изучить основы обработки цифровых сигналов с использованием пакета прикладных программ MATLAB 6.5.0.

Пройдя предлагаемый лабораторный курс, студент изучит основные математические выкладки, лежащие в основе теории обработки цифровых сигналов; испробует на практике основные операции, производимые над сигналами в процессе их обработки; изучит по возможности все функции и возможности пакета MATLAB, которые каким-либо образом связаны с обработкой цифровых научится программировать в MATLAB и создавать  $m$ -файлы: сигналов; ознакомится вплотную с пакетом МАТLАВ и, возможно, продолжит изучение МАТLАВ и углубление в его огромные возможности применительно к другим областям.

Данное методическое руководство не следует расценивать как учебник, способный обучить теории обработки цифровых сигналов в совершенстве. Главной целью является привлечение студентов и преподавателей к изучению такого мощного средства технических вычислений, визуализации и математического программирования, как МАТLAВ. Приобщение к использованию МАТLAВ и совершенствование в нём - настойчивое и положительное желание автора.

В данном методическом руководстве представлено внушительное количество программ, распределённых по лабораторным работам в соответствии с темой. Настоятельно рекомендуется ввод, обработка и тщательный анализ каждой из предложенных программ.

Желательно также изучение раздела HELP пакета MATLAB, начиная со всех операторов, функций и специальных слов MATLAB, представленных в каждой лабораторной работе.

Математика – основа любой науки. Искренне призываем всех, в частности – математиков и программистов, к использованию среды МАТLAВ в своих прикладных позитивных целях.

 $\overline{4}$ 

### Библиография

- Сергиенко А. Б. Цифровая обработка сигналов, изд. Питер, 2003.  $1.$
- $\overline{2}$ . S. Haykin, B.V. Veen, Signals and Sistems, New Yorc, 1999.
- 3. D.M.Etter, Engineering Problem Solving with MATLAB, Matlab Curriculum Series, 1996.